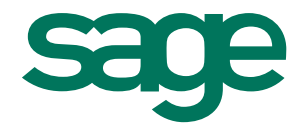

# Sage 30 Trésorerie

# Le nouveau module indispensable pour bien gérer sa trésorerie

**L'actualité économique nous le montre chaque jour, la gestion de trésorerie a un impact déterminant sur le fonctionnement et la santé des petites et moyennes entreprises.** 

**Dans ce contexte, Sage 30 Trésorerie apporte des réponses pragmatiques en permettant de visualiser en permanence la situation de ses différents comptes bancaires, de prévoir et d'analyser à court et moyen terme sa situation financière. Ces informations permettent d'agir sur les leviers de gestion de son activité pour éviter les creux de trésorerie, les découverts bancaires, les impayés, les agios.**

# **Points clés**

- • Nul besoin d'être un expert, Sage 30 Trésorerie a été conçue pour répondre aux besoins des gérants ou comptables de petites entreprises.
- Une utilisation simple et efficace au quotidien : Sage 30 Trésorerie simplifie la gestion des opérations quotidiennes comme le suivi des encaissements et des décaissements ou encore la détection des retards de paiement.
- • Evitez toute ressaisie manuelle et récupérez la totalité de vos données comptables et relevés bancaires issus de Sage 30 Comptabilité, afin d'obtenir instantanément votre situation de trésorerie.
- • Visualisez les prévisions de flux d'encaissement et de décaissement de vos comptes bancaires et vos échéances comptables afin de pouvoir étudier sereinement un investissement, anticiper un déficit de trésorerie...
- • Réduisez vos frais bancaires grâce à l'automatisation des procédures, et gagnez en crédibilité face à votre banquier avec une parfaite connaissance de votre situation de trésorerie.
- Faites rentrer rapidement vos liquidités en relançant vos clients en retard de paiement.

## **Atouts**

- Partage des données avec Sage 30 Comptabilité.
- Ergonomie identique à la gamme Sage 30.
- Liens directs avec vos outils bureautiques.
- Evolutivité de la solution.
- Accompagnement expert.

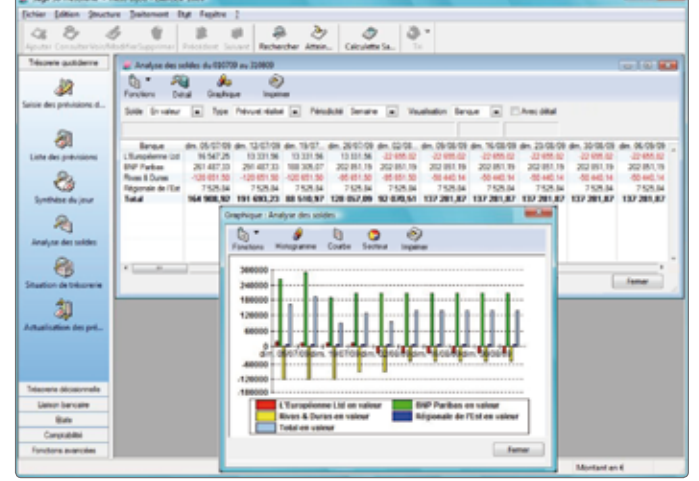

Analyse des soldes bancaires avec graphique d'évolution.

## **Piloter sa trésorerie en un clic**

Opérations de gestion venant en complément des écritures déjà passées en comptabilité. Exemple : achats dont la commande n'a pas encore été passée, ventes estimées à partir de devis…

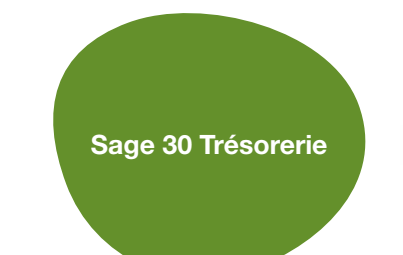

**Obtention immédiate de sa situation de trésorerie**

#### **Sage 30 Comptabilité**

**Saisie des prévisions de trésorerie**

• Intégration automatique des écritures.

Intégration automatique des relevés bancaires transmis par les banques.

## **Fonctionnalités**

#### Intégration automatique des données\*

- • Extraits de comptes bancaires.
- • Prévisions de trésorerie.
- • Ecritures issues de la comptabilité.

#### Consultation simplifiée

- • Extraits de comptes bancaires.
- Tableaux interactifs des soldes des comptes bancaires.
- • Situation de trésorerie.

## Analyse détaillée par banque et par compte bancaire

- Synthèse du jour.
- Analyse des soldes.
- • Situation de trésorerie.
- Situation nette.

## Gestion des mouvements

- • Issus de fichiers bancaires incorporés :
	- Mouvements des extraits bancaires.
	- Mouvements comptables futurs.
- • Prévisions :
	- Prévisions de trésorerie saisies ou importées. - Prévisions comptables.
	-
	- Pointage des prévisions de trésorerie par rapport aux mouvements bancaires réalisés.

\* sous réserve d'être équipé de Sage 30 Comptabilité, couplée à Sage 30 Trésorerie.

## **Pour plus d'informations**

www.sage.fr/pme ou 0825 825 603 (0.15 € TTC/min)

© Sage 2009 – Société par Actions Simplifiée au capital de 500 000 euros. Siège social : 10, rue Fructidor – 75834 Paris cedex 17 – RCS Paris 313 966 129 La société Sage est locataire-gérant des sociétés Ciel, Euratec et Sage FDC. Les informations contenues dans le présent document peuvent faire l'objet de modifications sans notification préalable. Création : www.whynot-communication.fr

### **Editions**

- Suivi des écarts.
- Suivi des conditions de valeur.
- Ticket d'agios.
- • Activité bancaire.
- Répartition bancaire.
- Répartition mensuelle.

#### Assistants de saisie intégrés

- • Création d'un nouveau fichier.
- • Création d'un compte général.
- • Création d'un code journal.
- Purge des extraits.
- • Purge des relevés de MCF.
- • Purge des prévisions de trésorerie.

#### Ouverture et communication

- • Import/Export paramétrables pour récupérer les données de votre ancien logiciel ou communiquer avec d'autres logiciels.
- Importation des données aux formats propriétaire Sage.
- Lien MS Office (Word, Excel).
- Version réseau en option.

#### **Configuration requise**

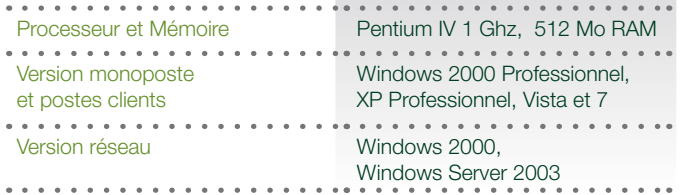